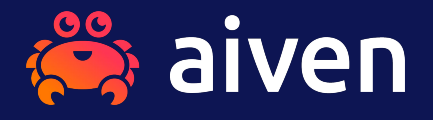

## **Was ist MVCC und was sind die Auswirkungen davon?**

Patrick Stählin, Swiss PG Day 2023

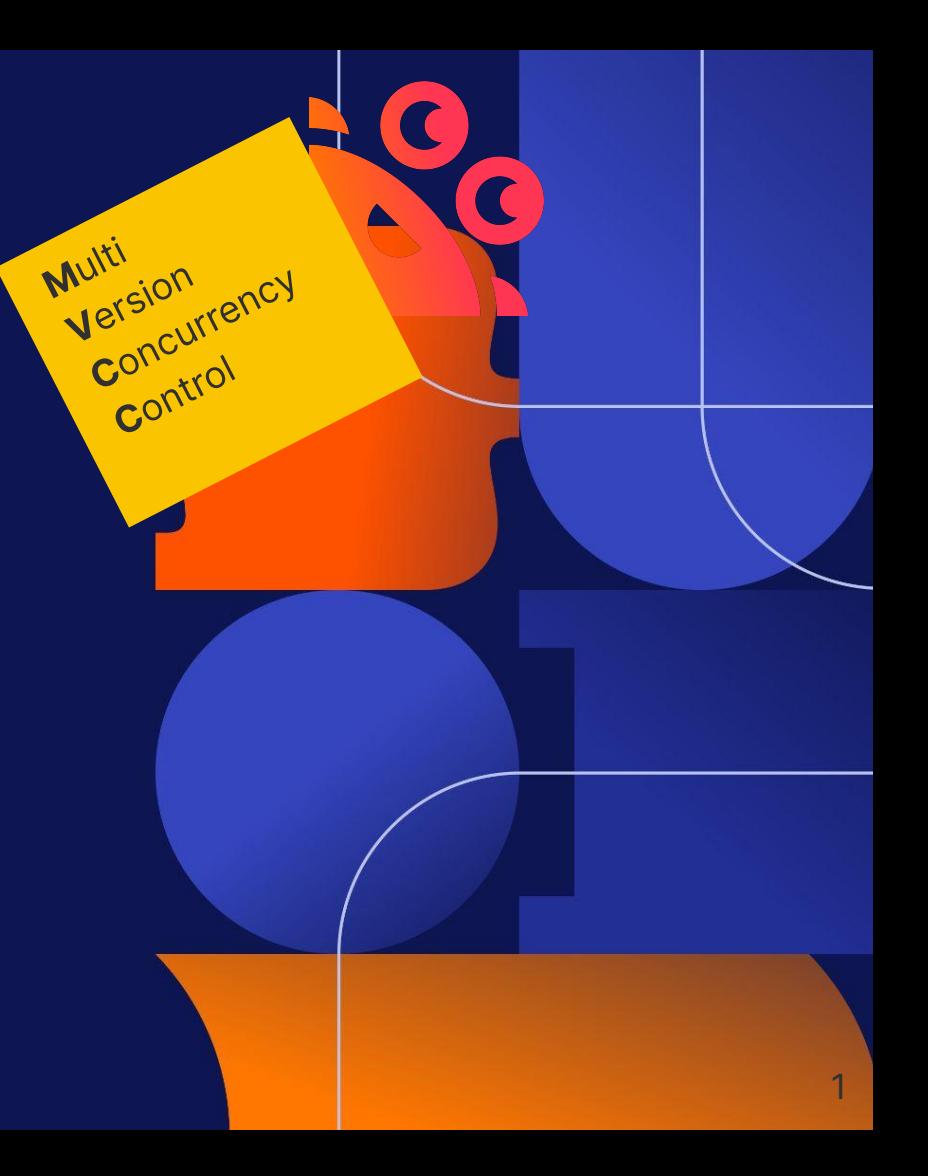

#### **Versprechen (ACID)**

- Änderungen sind **a**tomar
- Daten sind konsistent (**c**onsistency)
- Änderungen sind **i**soliert
- Daten sind **d**auerhaft abgelegt

#### **Multi**

Von einer Tupel ("Row") kann es mehrere Instanzen geben, die zur gleichen Zeit gültig sein können.

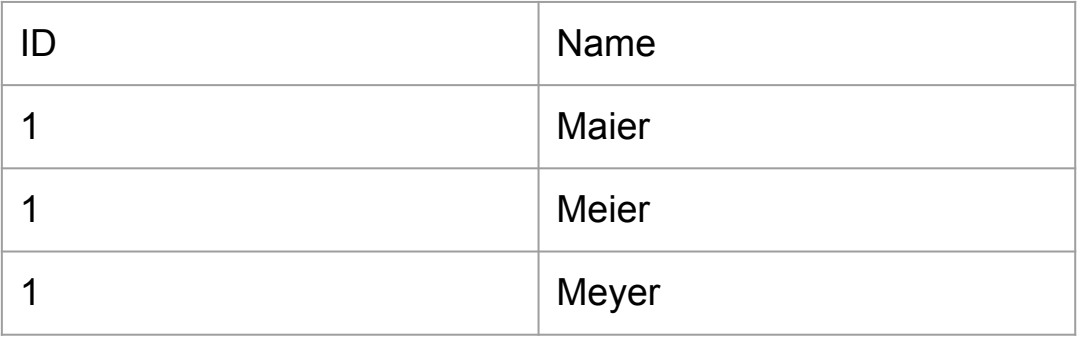

#### **Version**

Alle Tupel sind mit einer Tupel-ID versehen (ctid). Jedes Tupel hat eine Versionsnummer, ab der es gültig (xmin) ist und eine Versionsnummer, ab der es nicht mehr gültig ist (xmax).

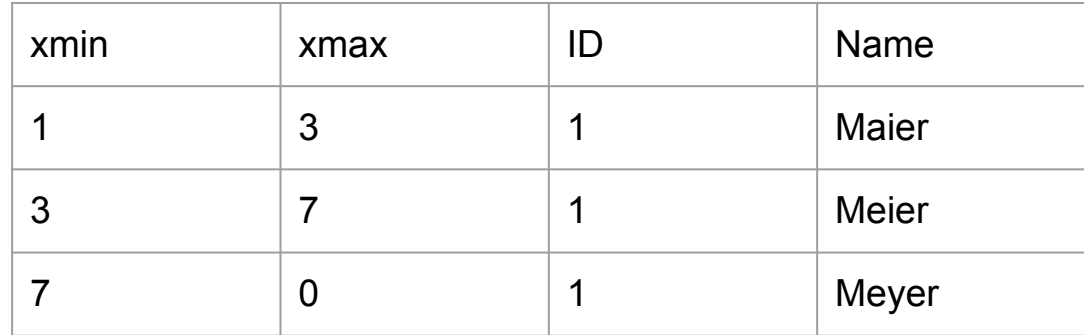

#### **Concurrency Control**

Das Verfahren erlaubt mehrfachen Zugriff und regelt diesen. Dazu wird jeder Transaktion eine Nummer vergeben (txid current).

Es gibt verschiedene Regeln die befolgt werden müssen, um die Sichtbarkeit von Tupel abzuklären. Diese sind abhängig vom jeweiligen Isolation-Level.

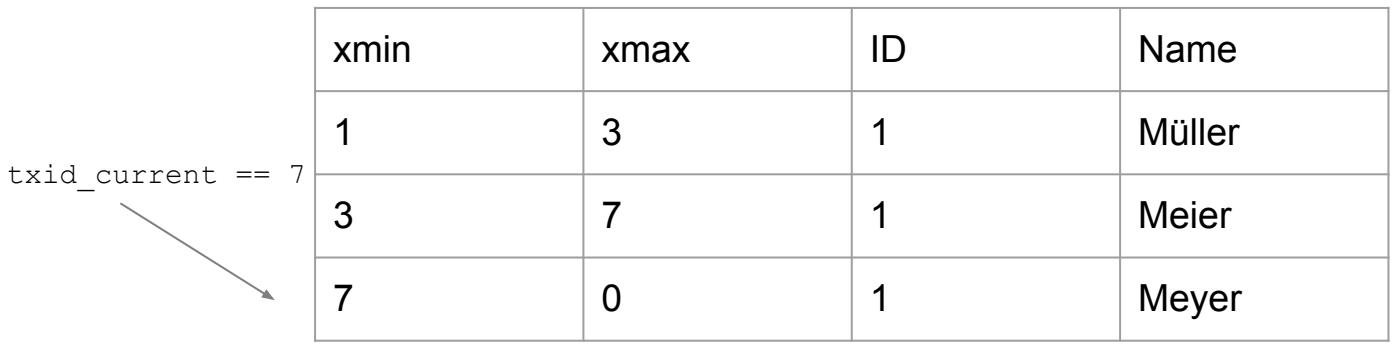

#### **Vor- und Nachteile**

- Kommt ohne Locks aus
- Veränderungen sind einfach
- **•** Optimistisches Verfahren
- Daten- und I/O-intensiv
- Es muss aufgeräumt werden
- Lesezugriff ist komplizierter

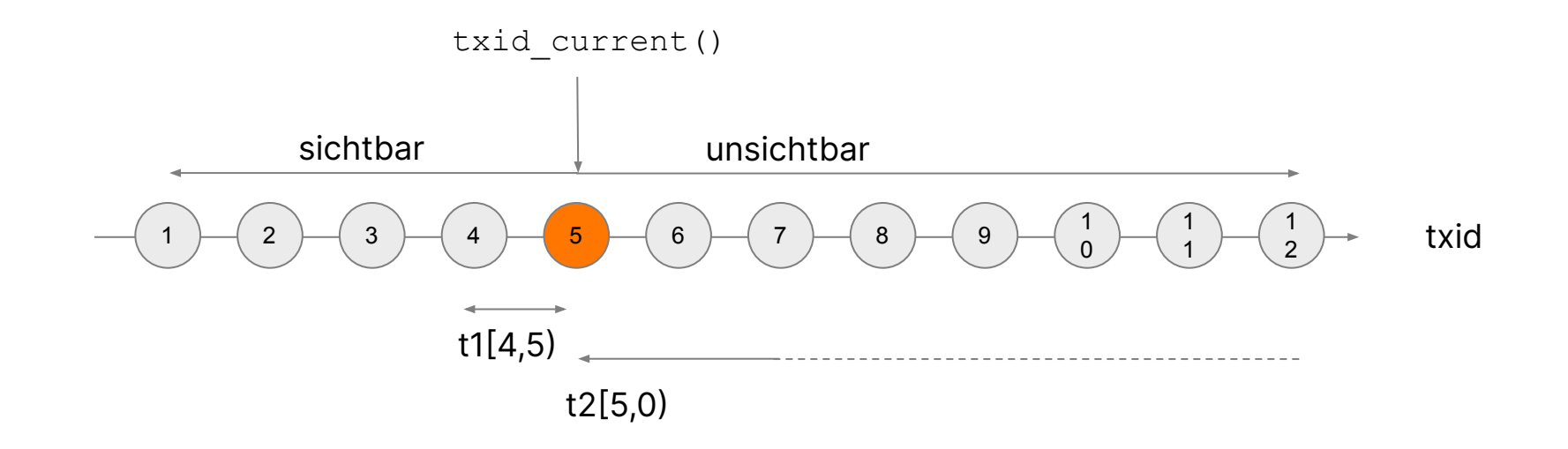

7

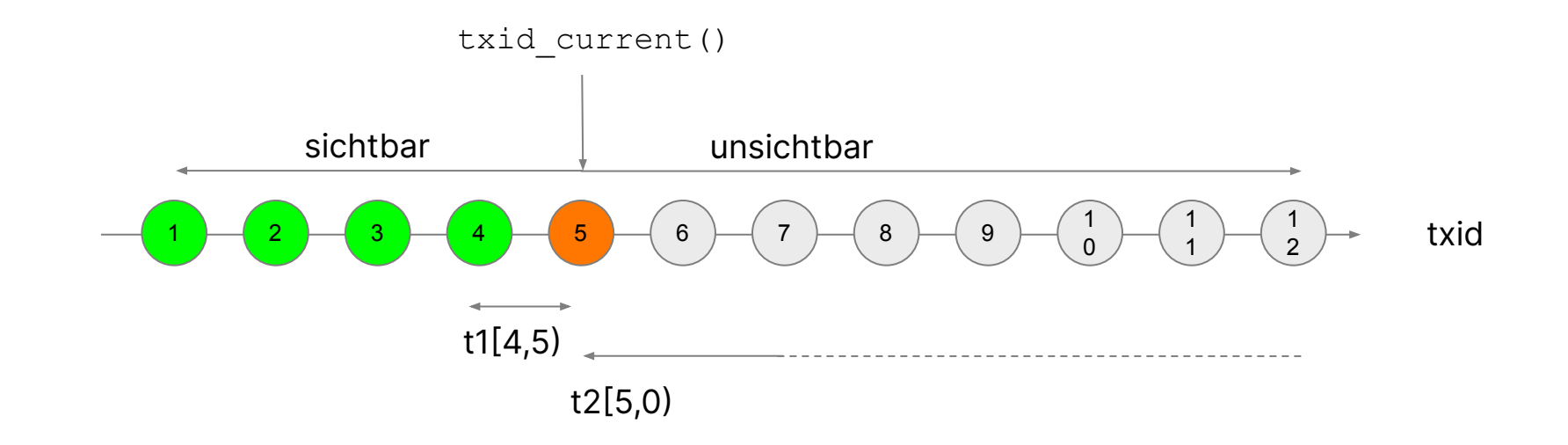

#### **MVCC**

- Keine User-Daten werden verändert (write-only)
- DELETE updated nur xmax
- Update ist ein DELETE gefolgt von INSERT
- Auch "leere" Updates erzeugen neue Tupel

#### **Exkurs: Wie werden die Daten abgelegt**

- Tabellen sind einzelne Dateien
- Grosse Tupel werden aber ausgelagert (TOASTed)
- Indizes sind ebenfalls einzelne Dateien
- Die Dateien bestehen dann aus einzelnen Pages (8 kB)

### **Heap Page Layout**

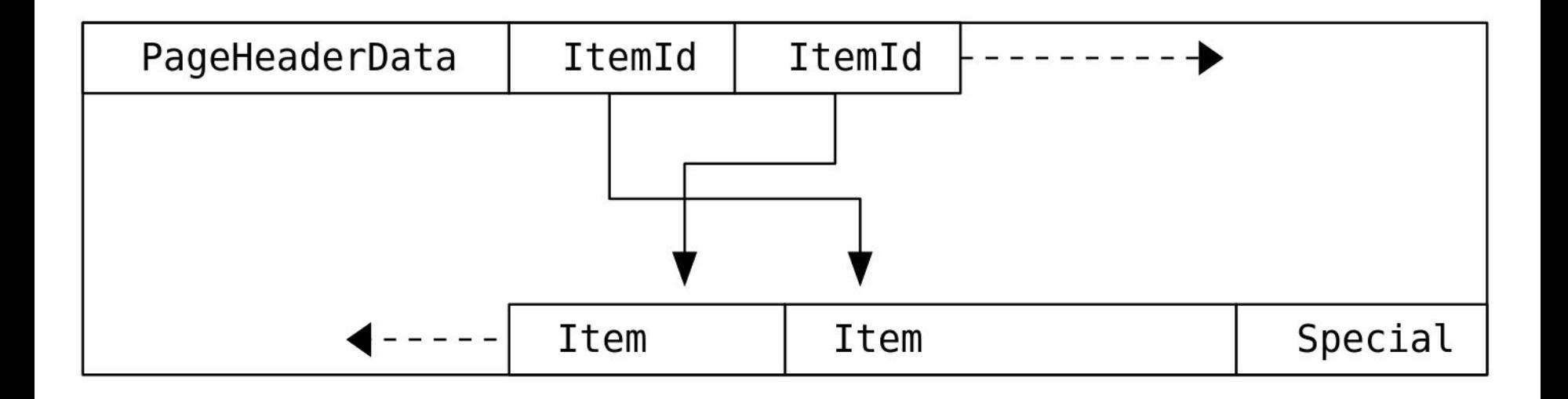

<https://www.postgresql.org/docs/current/storage-page-layout.html>

### **Page Item Layout**

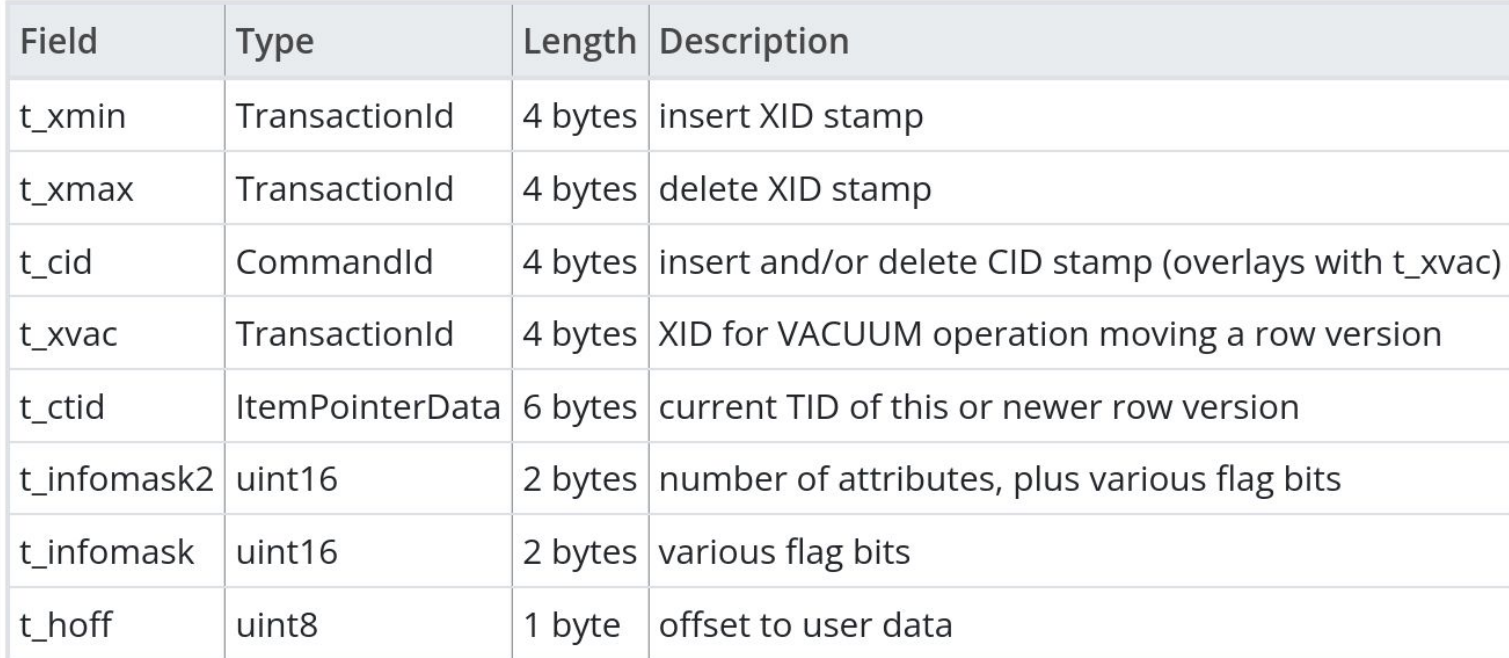

## **Page Item Layout**

#### Man kann gewisse Felder auch abfragen:

defaultdb=> select xmin, xmax, ctid, \* from jobs; xmin | xmax | ctid | job\_id | done -------+------+-------+--------+------ 28173 | 0 | (0,1) | 1 | f 28185 | 0 | (0,2) | 2 | f (2 rows)

defaultdb=>

Mit der Extension pageinspect kommt man an alle Felder ran.

# **Write Ahead Log (WAL)**

- **•** Crash-Recovery
- **•** Replication
- Point-in-Time-Recovery

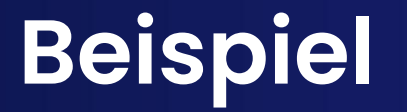

txid current = 12

BEGIN; INSERT INTO t VALUES ('A'); COMMIT;

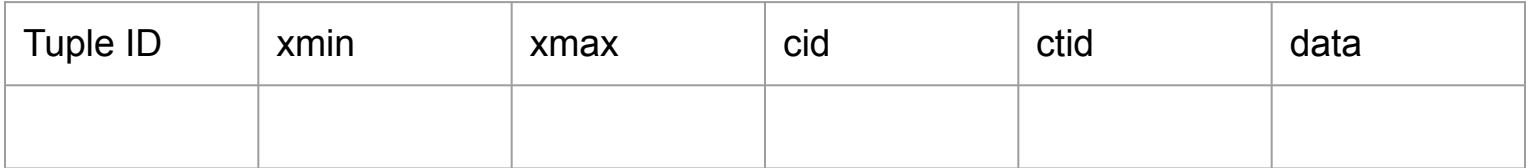

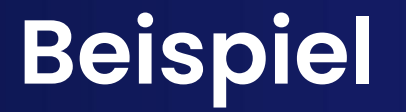

txid current = 12

BEGIN; INSERT INTO t VALUES ('A'); COMMIT;

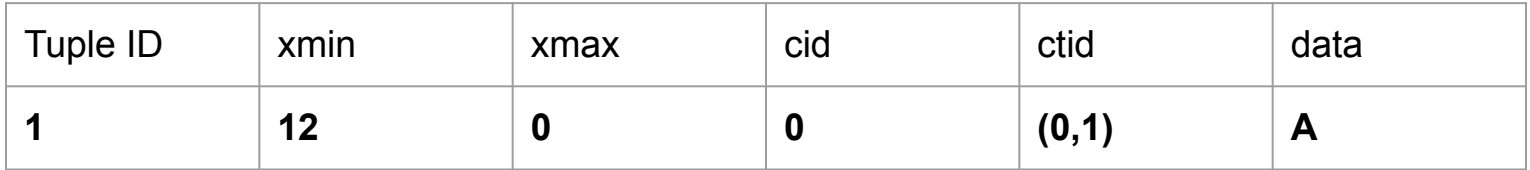

![](_page_16_Picture_0.jpeg)

txid current =  $13$ 

BEGIN; UPDATE t SET data =  $'B'$  WHERE data =  $'A'$ ; COMMIT;

![](_page_16_Picture_49.jpeg)

![](_page_17_Picture_0.jpeg)

txid\_current = 13

BEGIN; UPDATE t SET data =  $'B'$  WHERE data =  $'A'$ ; COMMIT;

![](_page_17_Picture_60.jpeg)

![](_page_18_Picture_0.jpeg)

txid\_current = 14

BEGIN; DELETE FROM t data = 'B'; COMMIT;

![](_page_18_Picture_55.jpeg)

![](_page_19_Picture_0.jpeg)

txid\_current = 14

BEGIN; DELETE FROM t data = 'B'; COMMIT;

![](_page_19_Picture_55.jpeg)

- Job-Processor der periodisch läuft
- Updated alle Jobs in der Vergangenheit

#### **Schema:**

```
CREATE TABLE jobs (
    job_id SERIAL PRIMARY KEY,
    done bool DEFAULT 'f',
    scheduled_for TIMESTAMP DEFAULT NOW()
);
```
#### **Job:**

```
at now = SELECT now();
SELECT * FROM WHERE done = 'f' AND scheduled for < ?:at now;
[...]
UPDATE jobs SET done = 't' where scheduled for < ?:at now;
```
 $\Rightarrow$  UPDATE jobs SET done = 't' where scheduled for < ?: at now; 10000000 rows affected

 $\Rightarrow$ 

## **Problemfall 1, zu viele Updates**

```
\Rightarrow UPDATE jobs SET done = 't' where scheduled for \leq ?:at now;
10000000 rows affected
```
- $=$ 
	- Jedes Tupel wird neu geschrieben
	- Die Changes gehen in WAL-Files
	- Das Backup wird grösser, da es mehr Table-Bloat gibt
	- Das Backup wird grösser, da die WAL-Files gebackupt werden müssen für PITR (Point-in-time Recovery)
	- Replication-Lag schiesst in die Höhe
	- Disk-Auslastung ist >> Daten

- $\bullet$  Laufende Transaktionen haben sequenzielle  $\texttt{txids}$
- **Transaktionen können abgebrochen werden**
- $\bullet \quad \Rightarrow$  Simpler xmin, xmax Filter funktioniert nicht

Je nach Isolation-Level gelten andere Regeln!

Commit-Log (xact)

![](_page_25_Picture_45.jpeg)

```
=> SELECT pg_current_snapshot()
2:6:2,3
```
 $2 \Rightarrow$  xmin, erste txid die noch aktiv ist  $6 \Rightarrow$  xmax, erste txid die noch nicht aktiv ist  $2,3 \Rightarrow$  pendente Transaktionen

Der Snapshot wird je nach Isolation-Level beim Ausführen des ersten Statements berechnet.

![](_page_27_Figure_1.jpeg)

![](_page_28_Figure_1.jpeg)

![](_page_29_Figure_1.jpeg)

![](_page_30_Figure_1.jpeg)

- Job-Processor der periodisch läuft
- Neues Design, updated Jobs jetzt einzeln

#### **Schema:**

```
CREATE TABLE jobs ( [...] );
```
#### **Job:**

```
at now = SELECT now();
SELECT id FROM WHERE done = 'f' AND scheduled for \lt at now
FOR UPDATE;
```

```
BEGIN;
[for each job]
UPDATE jobs SET done = 't' WHERE job id = ?:job id;
COMMIT;
```
- Updated jetzt nur noch einzelne Rows
- Jobs werden immer noch immer zwei mal geschrieben
- Lange Transaktion welche alle Jobs lockt
- Globales xmin bleibt stehen

## **Problemfall 2, lange Transaktionen**

- Locken Tabelle und verhindern Vacuum
- Verhindern das Äufräumen von Table-Bloat
- Verhindert ggf. auch das verändern von Jobs

# **Aufräumen (VACUUM)**

- Dead-tuple removal (auch bei Indices)
- xact cleanup (txid  $\leftrightarrow$  state)
- Freeze txids (t\_infomask |= XMIN\_FROZEN) Verhindert das verschwinden von Tupel die drohen verloren zu gehen wegen, dem txid-Wraparound
- Update FSM (Free-Space-Map), VM (Visibility-Map) und Statistiken
- **Braucht** ShareUpdateExclusiveLock
- Leere Pages werden nur von VACUUM FULL gelöscht!

#### **Dead-tuple removal**

- Nicht mehr erreichbare Tupel werden aus den Pages entfernt (xmax < globaler xmin)
- Heap-Pages werden defragmentiert
- Verweise aus Indices auf tote Tupel werden entfernt
- Free-Space-Map (FSM) und Visibility-Map (VM) werden updated

#### **Zusammenfassung**

- Jedes Update schreibt ein neues Tupel
- VACUUM ist wichtig
- Haltet Transaktionen kurz

# **Vielen Dank!**

![](_page_38_Picture_1.jpeg)

#### **Patrick Stählin**

Aiven PostgreSQL® Team

- Senior Developer, Aiven щŲ
- patrick.staehlin@aiven.io 罓

![](_page_38_Picture_6.jpeg)

@thepacki

#### **Referenzen**

- <https://www.interdb.jp/pg/pgsql05.html>
- <https://habr.com/en/companies/postgrespro/articles/477648/>
- [https://www.postgresql.org/docs/current/storage-page-layout.](https://www.postgresql.org/docs/current/storage-page-layout.html) [html](https://www.postgresql.org/docs/current/storage-page-layout.html)